## S1 Vignette documentation for emissions estimation using VERT

```
# Install package from source
install.packages("path/to/file/vert_1.0.tar.gz", repos = NULL, type="source")
suppressMessages(library(sf))
suppressMessages(library(ggplot2))
suppressMessages(library(dplyr))
suppressMessages(library(vert))
# Generate sample data to simulate traffic flows within a fictitious road network
# Create LINESTRING geometries
v_coords <- matrix(c(1, 3, 2, 1, 3, 3), ncol = 2, byrow = TRUE)
e_coords <- matrix(c(5, 1, 4, 1, 4, 2, 5, 2, 4, 2, 4, 3, 5, 3),
                   ncol = 2, byrow = TRUE)
r_{\text{1}} coords \leq matrix(c(6, 1, 6, 3, 7, 3, 7, 2, 6, 2, 7, 1), ncol = 2, byrow = TRUE)
t_coords <- matrix(c(8, 3, 9, 3, 9, 1, 9, 3, 10, 3), ncol = 2, byrow = TRUE)
v_linestring <- st_linestring(v_coords)
e_linestring <- st_linestring(e_coords)
r_linestring <- st_linestring(r_coords)
t_linestring <- st_linestring(t_coords)
# Create a data frame
letters df \leftarrow data-frame(\text{letter} = c("V", "E", "R", "T"),geometry = st_sfc(v_linestring,
                                            e_linestring,
                                            r_linestring,
                                            t_linestring),
                         stringsAsFactors = FALSE)
# Convert the data frame to an sf object and add necessary data
road_network <- road_network_2023ef <- st_sf(data = letters_df) %>%
    ## Assign CRS
    st_set_crs("+proj=utm +zone=32 +datum=WGS84 +units=m +no_defs") %>%
    ## Compute the road length for each segment, in kilometre.
    mutate(road.length = as.numeric(st_length(geometry)) / 1000,
           ## Let's create some dummy data.
           ## Number of passenger cars travveling for each road segment.
           traffic.flux.pc = c(100, 75, 50, 30),
           ## Number of mopeds/motorcycle travveling for each road segment.
           traffic.flux.Lcat = c(10, 40, 10, 5),
           ## Number of Light Commercial vehicles travveling for each road segment.
           traffic.flux.lcv = c(15, 15, 30, 10),
           ## Number of Heavy commercial vehicles travveling for each road seg.
           traffic.flux.hcv = c(2, 7, 5, 10),
           ## Reference speed for passenger cars in km/h.
```

```
traffic.speed.pc = 70,
          ## Reference speed for mopeds/motorcycle in km/h.
           traffic.\,speed.\,Lcat = 45,## Reference speed for Light Commercial vehicles in km/h.
          traffic.speed.lcv = 60,
          ## Reference speed for Heavy Commercial vehicles in km/h.
          traffic.speed.hcv = 50,
          ## Type of traffic
          traffic.type = c("Urban Peak", "Urban Off Peak", "Rural", "Highway"),
          ## Road slope
          road.slope = c(-0.02, 0, 0.02, 0.04),
          ## Load of Heavy Commercial vehicles.
          hdv.load = c(0, 0.5, 0.5, 1),
          ## Grams per square meter of silt loading on the road surface.
          ## This information is exclusively required for the resuspension
          ## calculation conducted using the EPA methodology.
          sL = c(0.2, 0.3, 0.4, 0.5))
# Let's plot the road network
ggplot() +
   geom_sf(data = road_network, aes(color = letter), size = 2) +
   theme_minimal() +
   theme(legend.position = "none")
1.0e−05°N
1.5e−05°N
2.0e−05°N
2.5e−05°N
                     4.51128°E 4.51130°E 4.51132°E 4.51134°E
# After preparing the road network with traffic data, the next step is to set up
# the fleet composition data frame.
# This involves defining four distinct traffic fluxes for Passenger cars,
# mopeds/motorcycles, Light Commercial vehicles, and Heavy Commercial vehicles.
# To streamline this process, refer to the "fleet_example_4fluxes" data frame
# included in the package:
View(fleet_example_4fluxes)
# It's important to note that the order of each class is predefined. The columns
# "perc_urban," "perc_rural," and "perc_highway" represent the percentage
# breakdown of the fleet composition for Urban Peak/Urban Off Peak, Rural and
# Highway road types, respectively.
# Given that we are working with four distinct traffic fluxes, the sum of each
# column must be 4. Specifically, rows 1 to 325 pertain to Passenger cars and
# should sum to 1. Rows 326 to 371 are allocated to mopeds/motorcycles and must
# also sum to 1. Rows 372 to 459 correspond to Light Commercial vehicles and
# should total 1. Finally, rows 460 to 666 are designated for Heavy Commercial
# vehicles and must sum to 1.
```

```
# The "year" column denotes the reference year for the vehicle's sold year.
```

```
# This information helps estimate the approximate age of a certain category and
# subsequently the distance it might have traveled. Users can adjust the years
# based on their preferences. Feel free to leave other columns unchanged.
# Let's compute the exhaust emissions for some pollutants using the traffic
# data previously created and the fleet composition available in the package.
for(pol in c("CO", "VOC", "SO2", "NH3", "N2O")){
                        ## Use here your fleet composition.
   road_network <- main(fleet = fleet_example_4fluxes,
                        ## This is your reference road netowk.
                        traffic.df = road_network,
                        ## Number of traffic classes,
                        ## in this case PC, Lcat, LCV and HCV.
                        n.traffic.flux = 4,
                        ## Emission factors reference year,
                        ## two options are available: 2020 & 2023
                        emep.eea.year = 2020,
                        ## Pollutant of interest
                        pollutant = pol,
                        ## Emission type
                        emis.type = "exhaust",
                        ## The mileage share attributed to urban conditions (km).
                        Surb = 0.804,
                        ## The mean trip distance (km).
                        L.trip = 2.5,
                        ## Ambient temperature in Celsius degree (°C).
                        Ta = 8.5,
                        ## The simulation year. it is used to estimate the
                        ## distance travelled by each vehicle category.
                        reference.year = 2023,
                        ## Sulfur content in diesel blend (ppm).
                        sulphur.diesel = 10,
                        ## Sulfur content in petrol blend (ppm).
                        sulphur.petrol = 10,
                        ## Sulfur content in lubricant oil (ppm).
                        sulphur.lube = 1000,
                        ## "single.core" or "multi.core" computation
                        computation = "single.core",
                        ## Write or not a log file
                        log.fit1e = F)}
# Take a look at the new columns
road_network
## Simple feature collection with 4 features and 19 fields
## Geometry type: LINESTRING
## Dimension: XY
## Bounding box: xmin: 1 ymin: 1 xmax: 10 ymax: 3
## CRS: +proj=utm +zone=32 +datum=WGS84 +units=m +no_defs
## letter geometry road.length traffic.flux.pc
## 1 V LINESTRING (1 3, 2 1, 3 3) 0.004472136 100
```
## 2 E LINESTRING (5 1, 4 1, 4 2, ... 0.006000000 75 ## 3 R LINESTRING (6 1, 6 3, 7 3, ... 0.006414214 50 ## 4 T LINESTRING (8 3, 9 3, 9 1, ... 0.006000000 30 ## traffic.flux.Lcat traffic.flux.lcv traffic.flux.hcv traffic.speed.pc **##** 1 10 10 15 2 70 ## 2 40 15 7 70 ## 3 10 30 5 70 **##** 4 5 5 10 10 10 70 ## traffic.speed.Lcat traffic.speed.lcv traffic.speed.hcv traffic.type ## 1 45 60 50 Urban Peak ## 2 45 60 50 Urban Off Peak ## 3 45 60 50 Rural ## 4 45 60 50 Highway ## road.slope hdv.load sL emis\_CO emis\_VOC emis\_SO2 emis\_NH3 ## 1 -0.02 0.0 0.2 0.0007331939 1.914952e-04 7.242136e-07 7.427194e-06 ## 2 0.00 0.5 0.3 0.0016243768 5.325562e-04 1.190059e-06 9.211000e-06 ## 3 0.02 0.5 0.4 0.0007577965 1.590683e-04 1.087168e-06 8.824058e-06 ## 4 0.04 1.0 0.5 0.0002595472 6.674373e-05 1.143903e-06 5.018285e-06 ## emis\_N2O ## 1 8.356665e-06 ## 2 9.726834e-06 ## 3 3.530245e-06 ## 4 2.241127e-06 *# Let's test the multi core computation for other pollutants. # Please note that the 'parallel' package is required.* **for**(pol **in c**("NOx", "CH4", "PM Exhaust")){ ## Use here your fleet composition. road\_network <- **main**(fleet = fleet\_example\_4fluxes, ## This is your reference road netowk. traffic.df = road\_network, ## Number of traffic classes, ## in this case PC, Lcat, LCV and HCV. n.traffic.flux =  $4$ , ## Emission factors reference year, ## two options are available: 2020 & 2023 emep.eea.year = 2020, ## Pollutant of interest pollutant = pol, ## Emission type emis.type = "exhaust", ## The mileage share attributed to urban conditions (km).  $Surb = 0.804$ , ## The mean trip distance (km).  $L.trip = 2.5$ , ## Ambient temperature in Celsius degree (°C).  $Ta = 8.5$ , ## The simulation year. it is used to estimate the distance ## travelled by each vehicle category. reference.year = 2023, ## Sulfur content in diesel blend (ppm). sulphur.diesel = 10, ## Sulfur content in petrol blend (ppm). sulphur.petrol = 10,

```
## Sulfur content in lubricant oil (ppm).
                   \text{subpur.}\lube = 1000,
                   ## "single.core" or "multi.core" computation
                   computation = "multi.core",
                   ## Number of cores
                   n.core = 4)}
# Take a look at the new columns
road_network
## Simple feature collection with 4 features and 22 fields
## Geometry type: LINESTRING
## Dimension: XY
## Bounding box: xmin: 1 ymin: 1 xmax: 10 ymax: 3
## CRS: +proj=utm +zone=32 +datum=WGS84 +units=m +no_defs
## letter geometry road.length traffic.flux.pc
## 1 V LINESTRING (1 3, 2 1, 3 3) 0.004472136 100
## 2 E LINESTRING (5 1, 4 1, 4 2, ... 0.006000000 75
## 3 R LINESTRING (6 1, 6 3, 7 3, ... 0.006414214 50
## 4 T LINESTRING (8 3, 9 3, 9 1, ... 0.006000000 30
## traffic.flux.Lcat traffic.flux.lcv traffic.flux.hcv traffic.speed.pc
## 1 10 10 15 2 70
## 2 40 15 7 70
## 3 10 30 5 70
## 4 5 5 10 10 10 70
## traffic.speed.Lcat traffic.speed.lcv traffic.speed.hcv traffic.type
## 1 45 60 50 Urban Peak
## 2 45 60 50 Urban Off Peak
## 3 45 60 50 Rural
## 4 45 60 50 Highway
## road.slope hdv.load sL emis CO emis VOC emis SO2 emis NH3
## 1 -0.02 0.0 0.2 0.0007331939 1.914952e-04 7.242136e-07 7.427194e-06
## 2 0.00 0.5 0.3 0.0016243768 5.325562e-04 1.190059e-06 9.211000e-06
## 3 0.02 0.5 0.4 0.0007577965 1.590683e-04 1.087168e-06 8.824058e-06
## 4 0.04 1.0 0.5 0.0002595472 6.674373e-05 1.143903e-06 5.018285e-06
## emis_N2O emis_NOx emis_CH4 emis_PM.Exhaust
## 1 8.356665e-06 0.0002872645 9.049042e-06 5.988979e-06
## 2 9.726834e-06 0.0004639886 2.306441e-05 1.236062e-05
## 3 3.530245e-06 0.0005434518 7.171920e-06 6.855393e-06
## 4 2.241127e-06 0.0006820063 2.895485e-06 1.097837e-05
# Let's examine the output generated using the updated emission factors from 2023.
for(pol in c("NOx", "CH4", "PM Exhaust")){
                        ## Use here your fleet composition.
   road_network_2023ef <- main(fleet = fleet_example_4fluxes,
                        ## This is your reference road netowk.
                        \text{traffic.df} = \text{road network},## Is the number of traffic classes,
                        ## in this case PC, Lcat, LCV and HCV.
                        n.traffic.flux = 4,
                        ## Emission factors reference year,
                        ## two are options available: 2020 & 2023
```

```
## Pollutant of interest
                        pollutant = pol,
                        ## Emission type
                        emis.type = "exhaust",
                        ## The mileage share attributed to urban
                        ## conditions (km).
                        Surb = 0.804,
                        ## The mean trip distance (km).
                        L.trip = 2.5,
                        ## Ambient temperature in Celsius degree (°C).
                        Ta = 8.5,## The simulation year. it is used to estimate
                        ## the distance travelled by each
                        ## vehicle category.
                        reference.year = 2023,
                        ## Sulfur content in diesel blend (ppm).
                        sulphur.diesel = 10,
                        ## Sulfur content in petrol blend (ppm).
                        sulphur.petrol = 10,
                        ## Sulfur content in lubricant oil (ppm).
                        \text{subbur.lube} = 1000,## "single.core" or "multi.core" computation
                        computation = "multi.core",
                        ## Number of cores
                        n.core = 4)}
# Take a look at the road_network_2023ef
road_network_2023ef
## Simple feature collection with 4 features and 23 fields
## Geometry type: LINESTRING
## Dimension: XY
## Bounding box: xmin: 1 ymin: 1 xmax: 10 ymax: 3
## CRS: +proj=utm +zone=32 +datum=WGS84 +units=m +no_defs
## letter geometry road.length traffic.flux.pc
## 1 V LINESTRING (1 3, 2 1, 3 3) 0.004472136 100
## 2 E LINESTRING (5 1, 4 1, 4 2, ... 0.006000000 75
## 3 R LINESTRING (6 1, 6 3, 7 3, ... 0.006414214 50
## 4 T LINESTRING (8 3, 9 3, 9 1, ... 0.006000000 30
## traffic.flux.Lcat traffic.flux.lcv traffic.flux.hcv traffic.speed.pc
## 1 10 10 15 2 70
## 2 40 15 7 70
## 3 10 30 5 70
## 4 5 5 10 10 10 70
## traffic.speed.Lcat traffic.speed.lcv traffic.speed.hcv traffic.type
## 1 45 60 50 Urban Peak
## 2 45 60 50 Urban Off Peak
## 3 45 60 50 Rural
## 4 45 60 50 Highway
```
emep.eea.year = 2023,

```
6
```
## road.slope hdv.load sL emis\_CO emis\_VOC emis\_SO2 emis\_NH3

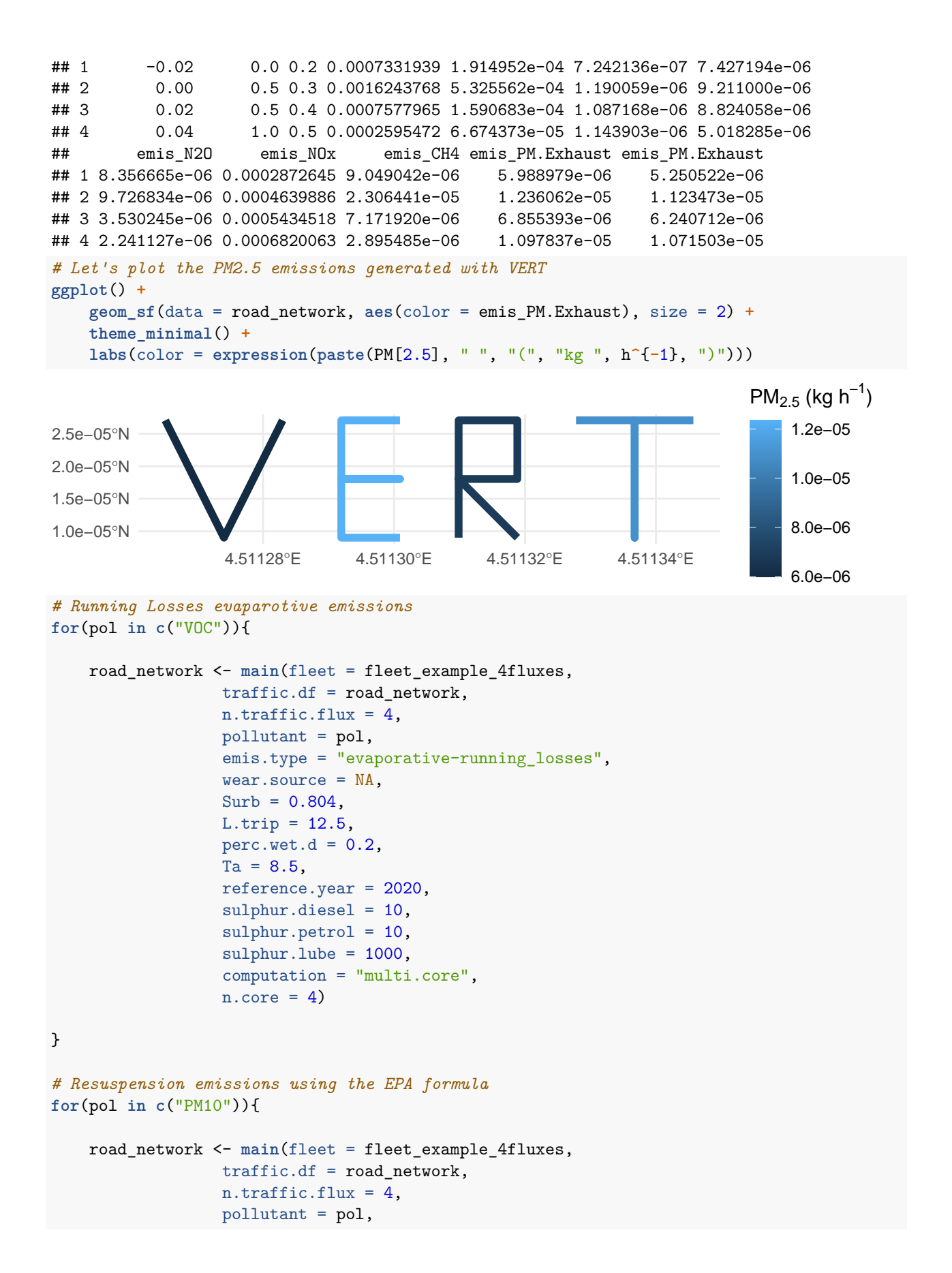

```
emis.type = "resuspension-EPA",
                  wear.source = NA,
                  Surb = 0.804,
                  L.trip = 12.5,
                  perc. wet.d = 0.2,
                  Ta = 8.5,
                  reference.year = 2020,
                  sulphur.diesel = 10,
                  sulphur.petrol = 10,
                  sulphur.lube = 1000,
                  computation = "multi.core",
                  n.core = 4)}
# Resuspension emissions based on custom EF
for(pol in c("PM10")){
    road_network <- main(fleet = fleet_example_4fluxes,
                  traffic.df = road_network,
                  n.traffic.flux = 4,
                  pollutant = pol,
                  emis.type = "resuspension-customEF",
                  wear.source = NA,
                  Surb = 0.804,
                  L.trip = 12.5,
                  perc. wet.d = 0.2,
                  Ta = 8.5,
                  reference.year = 2020,
                  sulphur.diesel = 10,
                  sulphur.petrol = 10,
                  \text{subpur.}lube = 1000,
                  resusp.EF.pc = 12.5,
                  resusp.EF.Lcat = 1.1,
                  resusp.EF.lcv = 45,
                  resusp.EF.hcv = 250,
                  computation = "multi.core",
                  n.core = 4)}
# Non-exhaust emissions
for(sour in c("brake.wear", "surface.wear", "tyre.wear")){
  for(pol in c("TSP", "PM10", "PM2.5")){
    road_network <- main(fleet = fleet_example_4fluxes,
                  traffic.df = road_network,
                  n.traffic.flux = 4,
                  emep.eea.year = 2020,
                  pollutant = pol,
                  emis.type = "PM.wear",
                  wear.source = sour,
                  Surb = 0.804,
```

```
L.trip = 2.5,
            perc. wet.d = 0.2,
            Ta = 10,
            reference.year = 2017,
            sulphur.diesel = 10,
            sulphur.petrol = 10,
            sulphur.lube = 1000,
             computation = "multi.core",
            n.core = 4)}
}
# Let's examine the output
road_network
## Simple feature collection with 4 features and 34 fields
## Geometry type: LINESTRING
## Dimension: XY
## Bounding box: xmin: 1 ymin: 1 xmax: 10 ymax: 3
## CRS: +proj=utm +zone=32 +datum=WGS84 +units=m +no_defs
## letter geometry road.length traffic.flux.pc
## 1 V LINESTRING (1 3, 2 1, 3 3) 0.004472136 100
## 2 E LINESTRING (5 1, 4 1, 4 2, ... 0.006000000 75
## 3 R LINESTRING (6 1, 6 3, 7 3, ... 0.006414214 50
## 4 T LINESTRING (8 3, 9 3, 9 1, ... 0.006000000 30
## traffic.flux.Lcat traffic.flux.lcv traffic.flux.hcv traffic.speed.pc
## 1 10 10 15 2 70
## 2 40 15 7 70
## 3 10 30 5 70
## 4 5 5 10 10 10 70
## traffic.speed.Lcat traffic.speed.lcv traffic.speed.hcv traffic.type
## 1 45 60 50 Urban Peak
## 2 45 60 50 Urban Off Peak
## 3 45 60 50 Rural
## 4 45 60 50 Highway
## road.slope hdv.load sL emis_CO emis_VOC emis_SO2 emis_NH3
## 1 -0.02 0.0 0.2 0.0007331939 1.914952e-04 7.242136e-07 7.427194e-06
## 2 0.00 0.5 0.3 0.0016243768 5.325562e-04 1.190059e-06 9.211000e-06
## 3 0.02 0.5 0.4 0.0007577965 1.590683e-04 1.087168e-06 8.824058e-06
## 4 0.04 1.0 0.5 0.0002595472 6.674373e-05 1.143903e-06 5.018285e-06
## emis_N2O emis_NOx emis_CH4 emis_PM.Exhaust emis_runningLosses_VOC
## 1 8.356665e-06 0.0002872645 9.049042e-06 5.988979e-06 3.869214e-06
## 2 9.726834e-06 0.0004639886 2.306441e-05 1.236062e-05 6.843480e-06
## 3 3.530245e-06 0.0005434518 7.171920e-06 6.855393e-06 9.797648e-06
## 4 2.241127e-06 0.0006820063 2.895485e-06 1.097837e-05 4.561893e-07
## emis_PM10_resusp_EPA emis_PM10_resusp_customEF emis_brake.wear_TSP
## 1 0.0009468551 1.089412e-05 4.330576e-06
## 2 0.0018184606 2.043900e-05 7.441182e-06
## 3 0.0039884163 2.075640e-05 6.463377e-06
## 4 0.0073204470 1.998300e-05 5.661865e-06
## emis_brake.wear_PM10 emis_brake.wear_PM2.5 emis_surface.wear_TSP
## 1 4.243965e-06 1.688925e-06 8.679822e-06
## 2 7.292358e-06 2.902061e-06 1.282481e-05
```

```
## 3 6.334109e-06 2.520717e-06 1.054411e-05
## 4 5.548628e-06 2.208127e-06 8.351601e-06
## emis_surface.wear_PM10 emis_surface.wear_PM2.5 emis_tyre.wear_TSP
## 1 4.339911e-06 2.343552e-06 7.098311e-06
## 2 6.412405e-06 3.462699e-06 1.004305e-05
## 3 5.272057e-06 2.846911e-06 9.334321e-06
## 4 4.175801e-06 2.254932e-06 6.652993e-06
## emis_tyre.wear_PM10 emis_tyre.wear_PM2.5
## 1 4.258986e-06 2.981290e-06
## 2 6.025830e-06 4.218081e-06
## 3 5.600593e-06 3.920415e-06
## 4 3.991796e-06 2.794257e-06
# Let's test the emission factors from 2023
for(sour in c("brake.wear", "surface.wear", "tyre.wear")){
 for(pol in c("TSP", "PM10", "PM2.5")){
   road_network_2023ef <- main(fleet = fleet_example_4fluxes,
             traffic.df = road_network,
             n.traffic.flux = 4,
             emep.eea.year = 2023,
             pollutant = pol,
             emis.type = "PM.wear",
             wear.source = sour,
             Surb = 0.804,
             L.trip = 2.5,
             perc.wet.d = 0.2,
             Ta = 10,
             reference.year = 2017,
             sulphur.diesel = 10,
             sulphur.petrol = 10,
             sulphur.lube = 1000,
             computation = "multi.core",
             n.core = 4)}
}
# Let's examine the output
road_network_2023ef
## Simple feature collection with 4 features and 35 fields
## Geometry type: LINESTRING
## Dimension: XY
## Bounding box: xmin: 1 ymin: 1 xmax: 10 ymax: 3
## CRS: +proj=utm +zone=32 +datum=WGS84 +units=m +no_defs
## letter geometry road.length traffic.flux.pc
## 1 V LINESTRING (1 3, 2 1, 3 3) 0.004472136 100
## 2 E LINESTRING (5 1, 4 1, 4 2, ... 0.006000000 75
## 3 R LINESTRING (6 1, 6 3, 7 3, ... 0.006414214 50
## 4 T LINESTRING (8 3, 9 3, 9 1, ... 0.006000000 30
## traffic.flux.Lcat traffic.flux.lcv traffic.flux.hcv traffic.speed.pc
## 1 10 10 15 2 70
## 2 40 15 7 70
## 3 10 30 5 70
```
**##** 4 5 5 10 10 10 70 ## traffic.speed.Lcat traffic.speed.lcv traffic.speed.hcv traffic.type ## 1 45 60 50 Urban Peak ## 2 45 60 50 Urban Off Peak ## 3 45 60 50 Rural ## 4 45 60 50 Highway ## road.slope hdv.load sL emis CO emis VOC emis SO2 emis NH3 ## 1 -0.02 0.0 0.2 0.0007331939 1.914952e-04 7.242136e-07 7.427194e-06 ## 2 0.00 0.5 0.3 0.0016243768 5.325562e-04 1.190059e-06 9.211000e-06 ## 3 0.02 0.5 0.4 0.0007577965 1.590683e-04 1.087168e-06 8.824058e-06 ## 4 0.04 1.0 0.5 0.0002595472 6.674373e-05 1.143903e-06 5.018285e-06 ## emis\_N2O emis\_NOx emis\_CH4 emis\_PM.Exhaust emis\_runningLosses\_VOC ## 1 8.356665e-06 0.0002872645 9.049042e-06 5.988979e-06 3.869214e-06 ## 2 9.726834e-06 0.0004639886 2.306441e-05 1.236062e-05 6.843480e-06 ## 3 3.530245e-06 0.0005434518 7.171920e-06 6.855393e-06 9.797648e-06 ## 4 2.241127e-06 0.0006820063 2.895485e-06 1.097837e-05 4.561893e-07 ## emis\_PM10\_resusp\_EPA emis\_PM10\_resusp\_customEF emis\_brake.wear\_TSP ## 1 0.0009468551 1.089412e-05 4.330576e-06 ## 2 0.0018184606 2.043900e-05 7.441182e-06 ## 3 0.0039884163 2.075640e-05 6.463377e-06 ## 4 0.0073204470 1.998300e-05 5.661865e-06 ## emis\_brake.wear\_PM10 emis\_brake.wear\_PM2.5 emis\_surface.wear\_TSP ## 1 4.243965e-06 1.688925e-06 8.679822e-06 ## 2 7.292358e-06 2.902061e-06 1.282481e-05 ## 3 6.334109e-06 2.520717e-06 1.054411e-05 ## 4 5.548628e-06 2.208127e-06 8.351601e-06 ## emis\_surface.wear\_PM10 emis\_surface.wear\_PM2.5 emis\_tyre.wear\_TSP ## 1 4.339911e-06 2.343552e-06 7.098311e-06 ## 2 6.412405e-06 3.462699e-06 1.004305e-05 ## 3 5.272057e-06 2.846911e-06 9.334321e-06 ## 4 4.175801e-06 2.254932e-06 6.652993e-06 ## emis\_tyre.wear\_PM10 emis\_tyre.wear\_PM2.5 emis\_tyre.wear\_PM2.5 ## 1 4.258986e-06 2.981290e-06 2.869393e-06 ## 2 6.025830e-06 4.218081e-06 4.083091e-06 ## 3 5.600593e-06 3.920415e-06 3.696518e-06 ## 4 3.991796e-06 2.794257e-06 2.756307e-06 *# Now let's suppose we want to export NOx emissions in a format # suitable for GRAL, the GRAz Lagrangian model. # Supposing that the traffic data provided to VERT is representative # of an hourly interval, we convert emissions from kg/h to kg/(km\*h) # and then we suppose that different road have different modulations, # i.e. belong to different source group in the GRAL environment:* network4GRAL <- road\_network **%>% mutate**(emis\_NOx4GRAL = emis\_NOx **/** road.length, sg = **ifelse**(traffic.type **==** "Urban Peak", 1, **ifelse**(traffic.type **==** "Urban Off Peak", 2, **ifelse**(traffic.type **==** "Rural", 3, 4))), road\_width = **ifelse**(traffic.type **==** "Urban Peak", 5, **ifelse**(traffic.type **==** "Urban Off Peak", 5, **ifelse**(traffic.type **==** "Rural", 7, 8))))

*# Export the emissions*

```
emis2GRAL(road_network = network4GRAL,
         road_name = "letter",
         source_group = "sg",
         road_width = "road_width",
         road_emis = "emis_NOx4GRAL",
         share_pm2.5 = 0,
         share_pm10 = 0,
         pm\_diam = 0,
         pm_density = 0,
         dry\_dep\_vel\_pm2.5 = 0,
         dry\_dep\_vel\_pm10 = 0,dry_dep_vel_pm30 = 0,
         mode = 0,dir_out = "~/Desktop/")
```